## **Prudential's eInterview Frequently Asked Questions**

With eInterview, you'll be able to skip the typical phone interview and answer your questions online. Read the FAQs below for more details about eInterview.

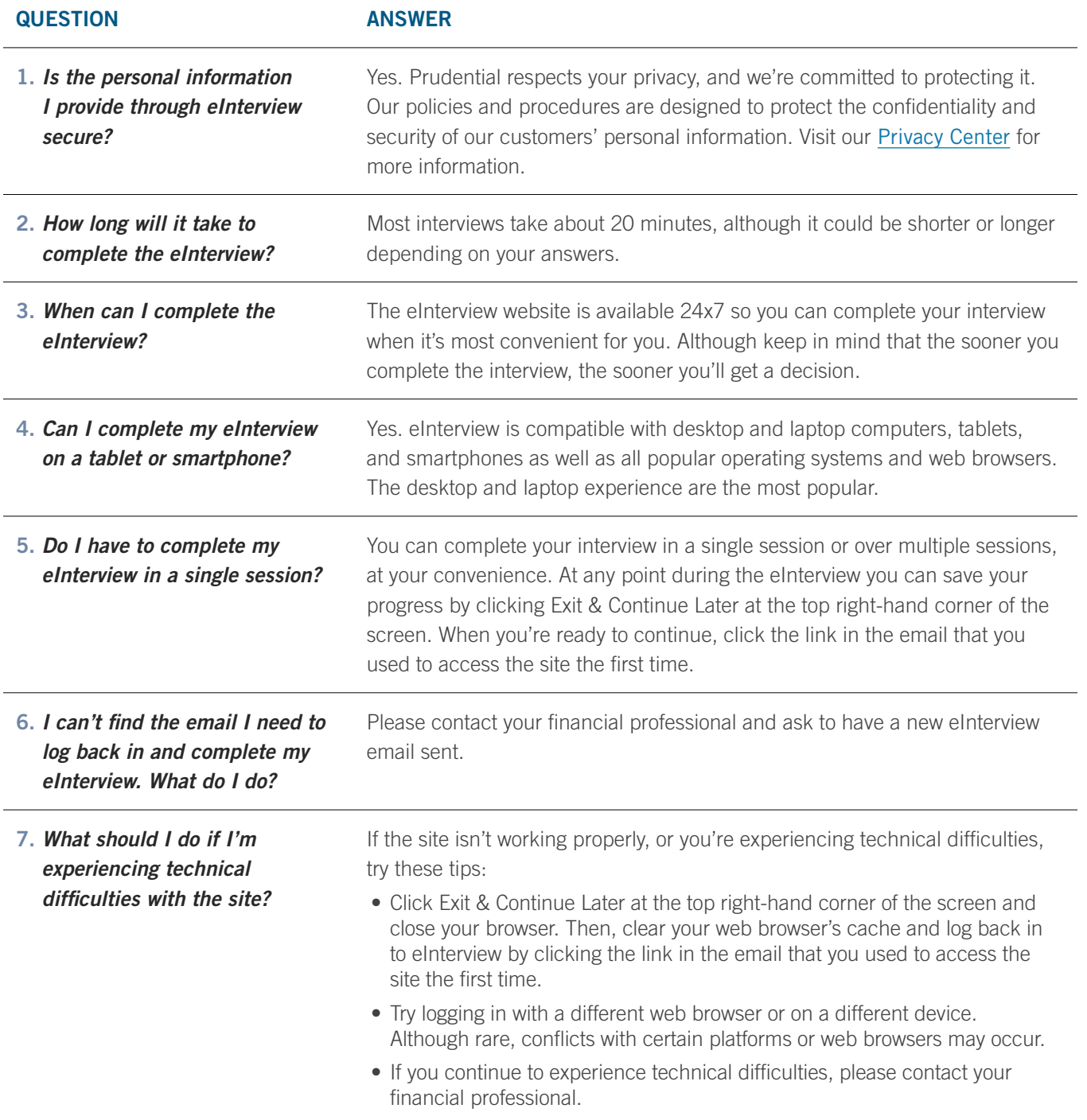

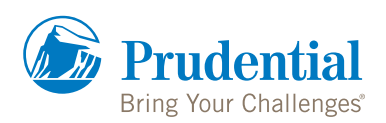

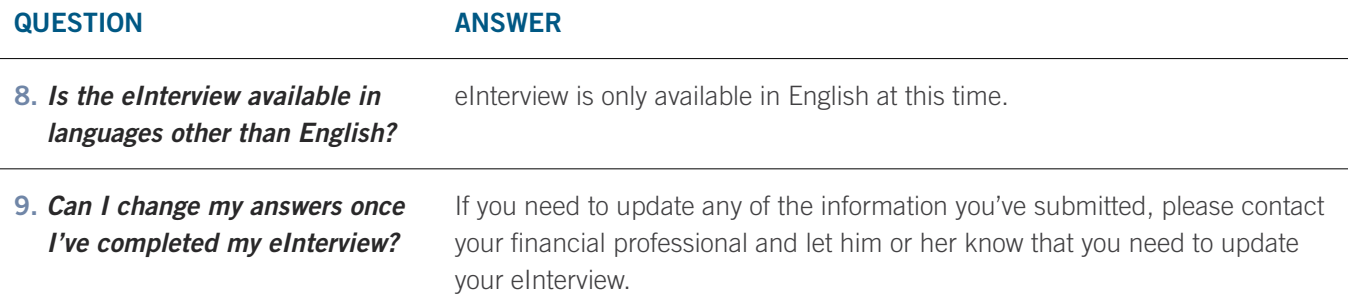

## eInterview is an easy and convenient way for you to provide the information needed to process your life insurance application. If you have any additional questions about eInterview, please contact your financial professional.

Helping you achieve your goals faster. That's financial wellness.

This material is being provided for informational or educational purposes only and does not take into account the investment objectives or financial situation of any client or prospective clients. The information is not intended as investment advice and is not a recommendation about managing or investing your retirement savings. If you would like information about your particular investment needs, please contact a financial professional.

The availability of coverage and rates will vary based on company underwriting criteria including, but not limited to, age, sex, health history, smoking status, and residency. Underwriting rules are subject to change at our discretion.

Life insurance is issued by The Prudential Insurance Company of America, Pruco Life Insurance Company (except in NY and/ or NJ), and Pruco Life Insurance Company of New Jersey (in NY and/or NJ). All are Prudential Financial companies located in Newark, NJ.